#### CSS Cascade

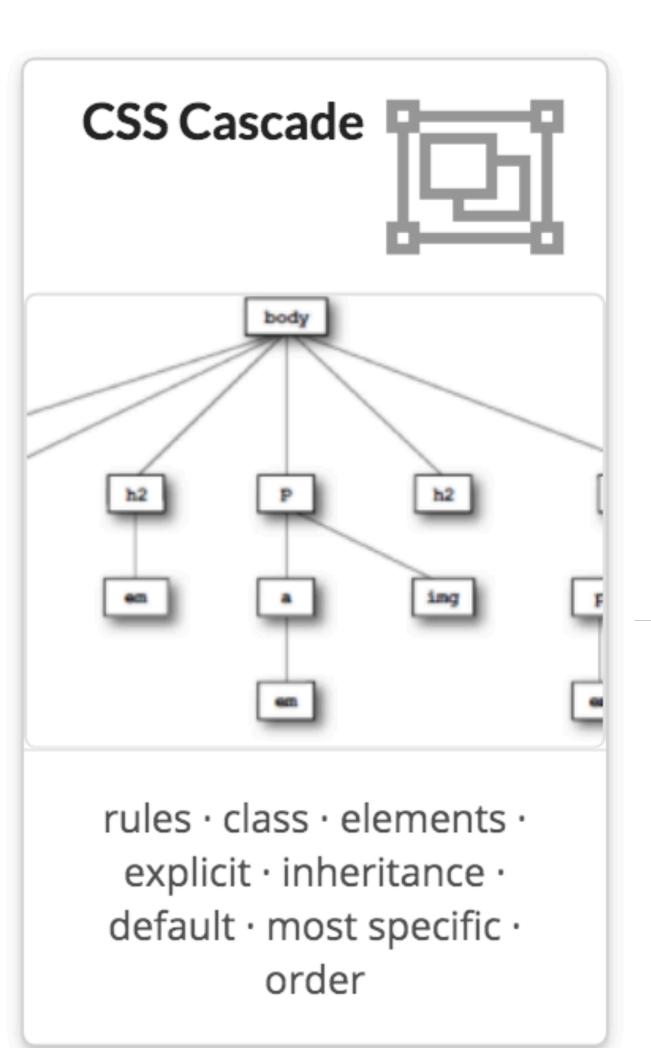

#### Rules, Classes, Elements - which ones get selected?

```
<body>
 <p>
  My Normal Tea <br>
   Customers say they <q>really like</q> this one!
 <blockquote>
  All of the best teas
 </blockquote>
 My Green Tea
 My Mixed Tea – what colour is it?
 </body>
```

My Normal Tea Customers say they "really like" this one!

All of the best teas

My Green Tea

My Mixed Tea - what colour is it?

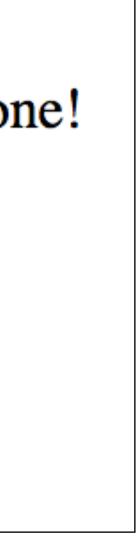

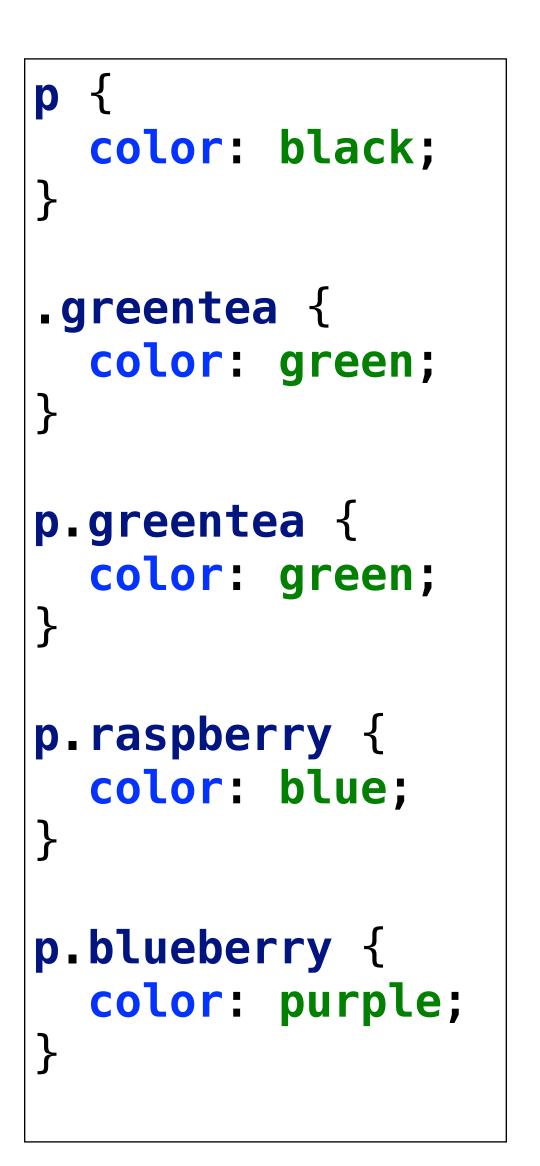

- My Normal Tea Customers say they "really like" this one!
  - All of the best teas
- My Green Tea
- My Mixed Tea what colour is it?

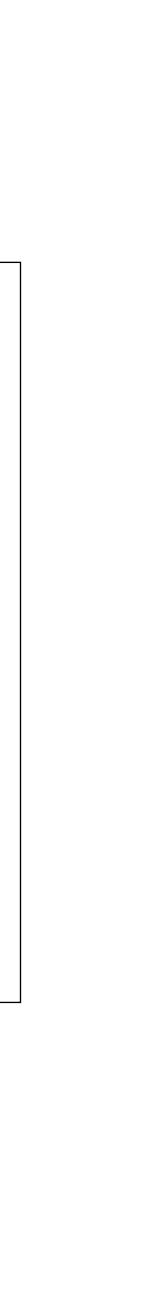

```
|p {
  color: black;
.greentea {
  color: green;
p.greentea {
  color: green;
p.raspberry {
  color: blue;
p.blueberry {
  color: purple;
```

<body> <**p**> <blockquote> </blockquote> </body>

```
My Normal Tea <br>
Customers say they <q>really like</q> this one!
```

```
All of the best teas
My Green Tea
```

```
My Mixed Tea – what colour is it?
```

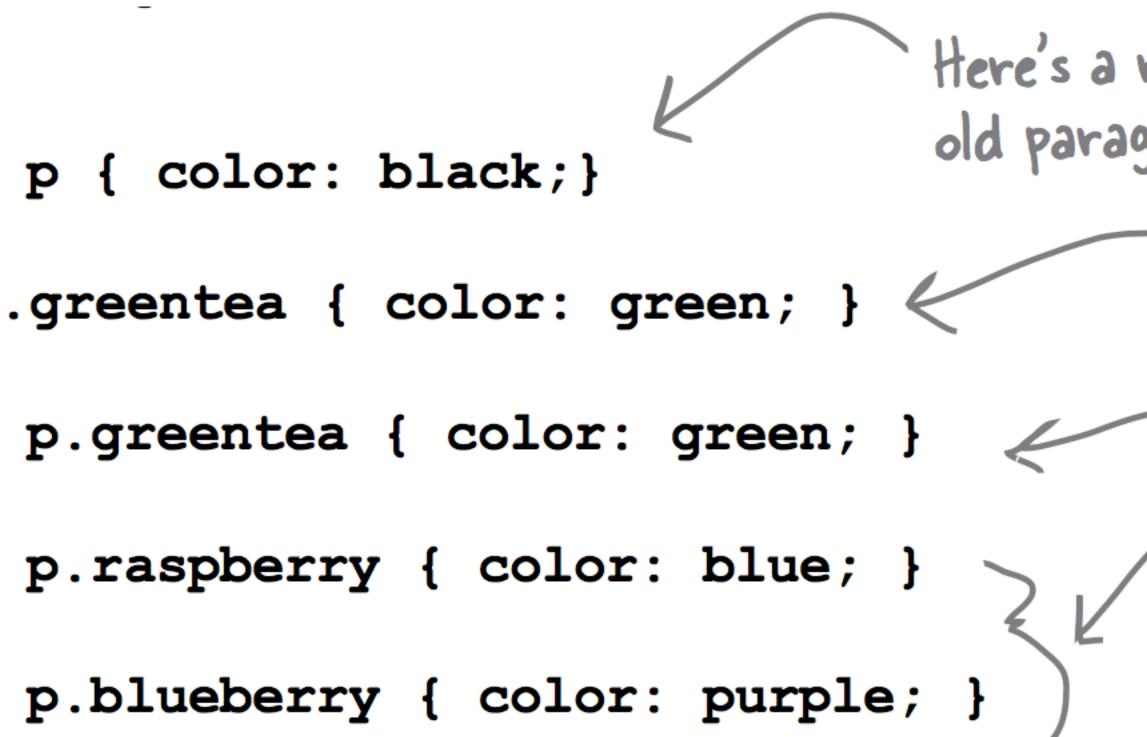

# Here's a rule that selects any old paragraph element.

- This rule selects members of the greentea class. That's a little more specific.
- And this rule selects only paragraphs that are in the greentea class, so that's even more specific.
- , These rules also select only paragraphs in a particular class. So they are about the same in specificity as the p.greentea rule.

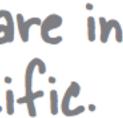

## Rules, Classes, Elements - which ones get selected?

(1) *Explicit Match:* 

• Examine CSS rules for *explicit match* for element.

(2) Inheritance Match:

- Rely on *inheritance*.
- Look at the element's parents, and parents' parents, and so on, until you find the property defined.

(3) *Default Match:* 

use the default value defined by the browser

• select rule that is the most specific

- Do any selectors select your element?
- What if no rules match the element:

- Still no explicit or inherited match
- (4) Most Specific Match: What if more that one match (of different rules)?

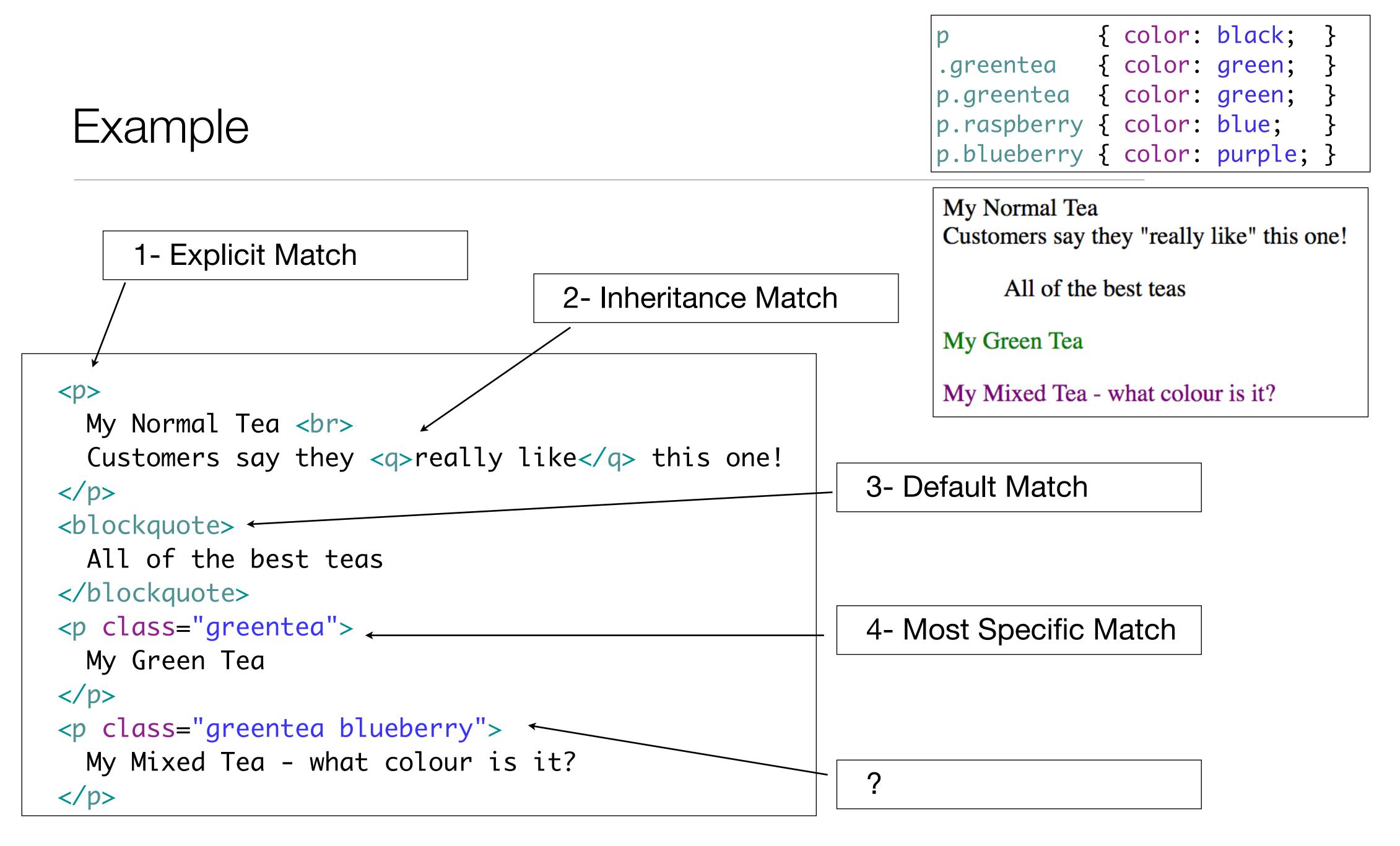

### Ordering Match

- Element belongs to two classes: greentea and blueberry.
  - p.greentea and p.blueberry all select the element, and are of equal specificity.
- Which colour selected?
  - The one that is listed last in the CSS file.

5: Ordering Match: - If you can't resolve a conflict because two selectors are equally specific

• use the ordering of the rules in your style sheet file. That is, you use the rule listed last in the CSS file (nearest the bottom). And in this case, that would be the p.blueberry rule.

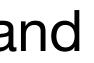

p.greentea { color: green; } p.blueberry { color: purple; }

My Mixed Tea - what colour is it? 

My Mixed Tea - what colour is it?

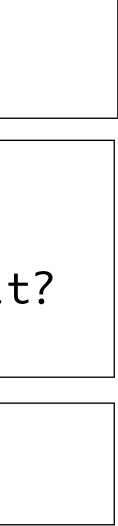

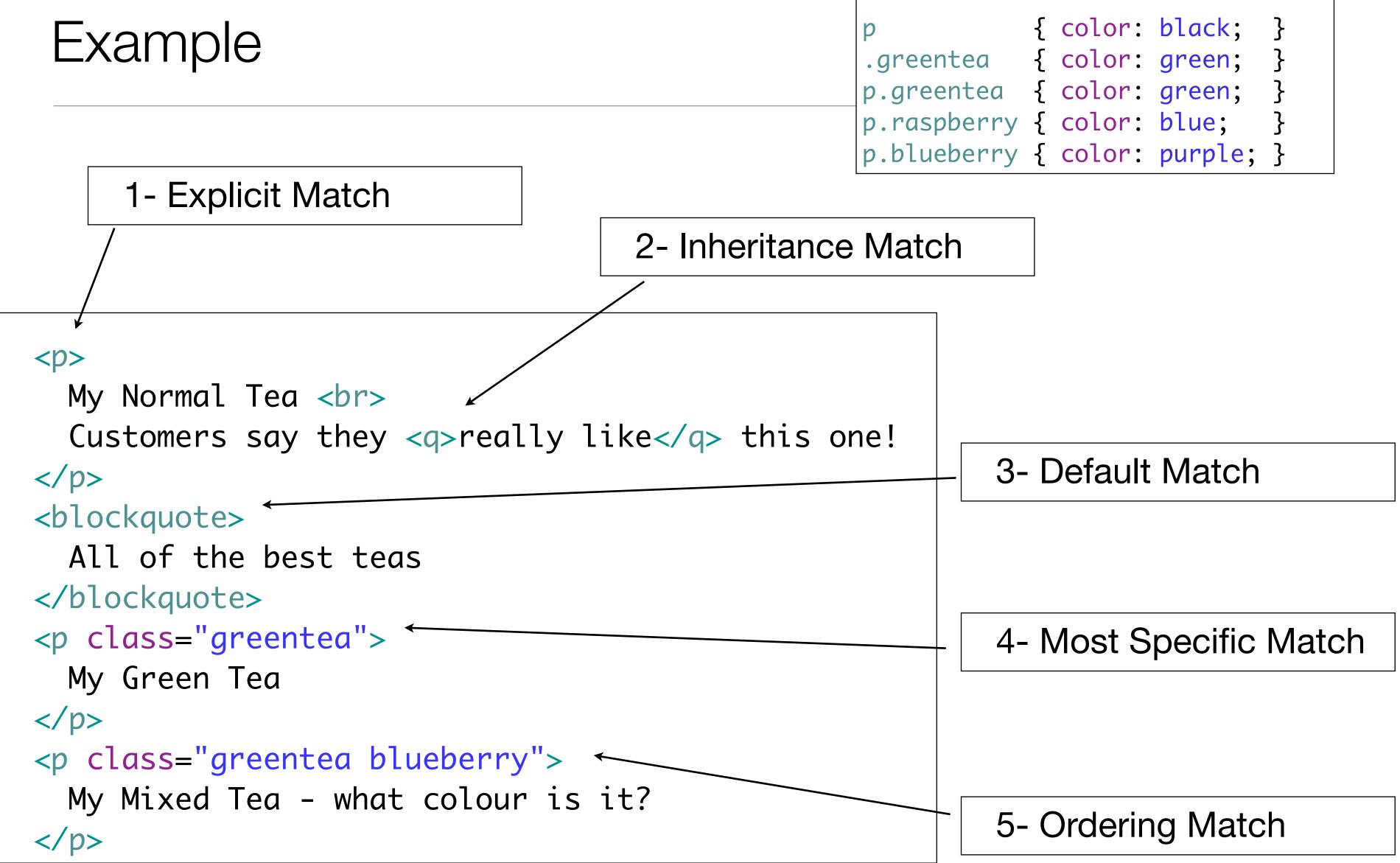

| р           | { | color: | <pre>black;</pre>  | } |
|-------------|---|--------|--------------------|---|
| .greentea   | { | color: | green;             | } |
| p.greentea  |   |        | <b>•</b>           | } |
| p.raspberry | { | color: | <pre>blue;</pre>   | } |
| p.blueberry | { | color: | <pre>purple;</pre> | } |

```
p {
  color: black;
.greentea {
  color: green;
p.greentea {
  color: green;
p.raspberry {
  color: blue;
p.blueberry {
  color: purple;
```

<body> <**p**> My Normal Tea <br> <blockquote> All of the best teas </blockquote> My Green Tea </body>

```
Customers say they <q>really like</q> this one!
```

```
My Mixed Tea - what colour is it?
```

My Normal Tea Customers say they "really like" this one!

All of the best teas

My Green Tea

My Mixed Tea - what colour is it?

#### Other Examples

#### CSS Selectors Summary (simple)

| Selector             |                                                                                         |
|----------------------|-----------------------------------------------------------------------------------------|
| ρ                    |                                                                                         |
| .about               | All elem                                                                                |
| #corporatehistory    | The ele                                                                                 |
| h1,h2,h3             | All first                                                                               |
| .privacy, .copyright | All ele                                                                                 |
| #header,#footer      | The eleme                                                                               |
| p.footnote           | All p                                                                                   |
|                      | p<br>.about<br>#corporatehistory<br>h1,h2,h3<br>.privacy, .copyright<br>#header,#footer |

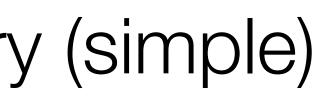

Applies to

All paragraphs in the document

nents in the document with a class value of about

lement in the document with an id value of corporate history (if present)

st-, second-, and third-level headings in the document

ements with a class of privacy or copyright

ent assigned an id of header, and the element assigned an id of footer

paragraphs assigned a class of footnote

### CSS Selectors Summary (advanced)

| Selector                                                                                             |    |
|----------------------------------------------------------------------------------------------------|----|
| #bodycopy.usergenerated                                                                              |    |
| .navigation a                                                                                        | А  |
| #primarynavigation li.current                                                                        | Д  |
| .about #bodycopy                                                                                     | An |
| body#personalproducts,<br>body#proproducts,<br>body#enterpriseproducts                               | Т  |
| body#personalproducts #bodycopy,<br>body#proproducts #bodycopy,<br>body#enterpriseproducts #bodycopy | Tł |
| ol li ol li                                                                                          |    |

Applies to

An element that has been assigned both an id of bodycopy and a class of usergenerated

All links with an ancestor parent assigned a class of navigation

All list items with a class of current and an ancestor parent with an id of primarynavigation

ny element on the site with an id of bodycopy and an ancestor parent assigned a class of about

The body elements within the site assigned the ids personalproducts, proproducts, and enterpriseproducts

he elements assigned an id of bodycopy, within the documents suggested by the previous example

A list item in the third level of a nested ordered list

# The cascade *§*

CSS is an abbreviation for *Cascading Style Sheets*, which indicates that the notion of the cascade is important. At its most basic level, it indicates that the order of CSS rules matter, but it's more complex than that. What selectors win out in the cascade depends on three factors (these are listed in order of weight — earlier ones will overrule later ones):

- 1. Importance
- 2. Specificity
- 3. Source order

#### Importance 🔗

In CSS, there is a special piece of syntax you can use to make sure that a certain declaration will *always* win over all others: !important.